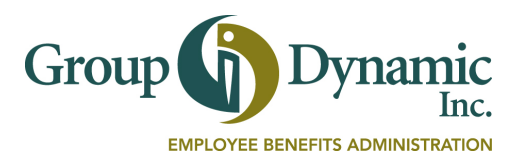

## **Set Up Your Direct Deposit from the Participant Portal**

Setting up Direct Deposit is easy, and it's the fastest way to get your reimbursements. Follow these steps and start using the Direct Deposit feature.

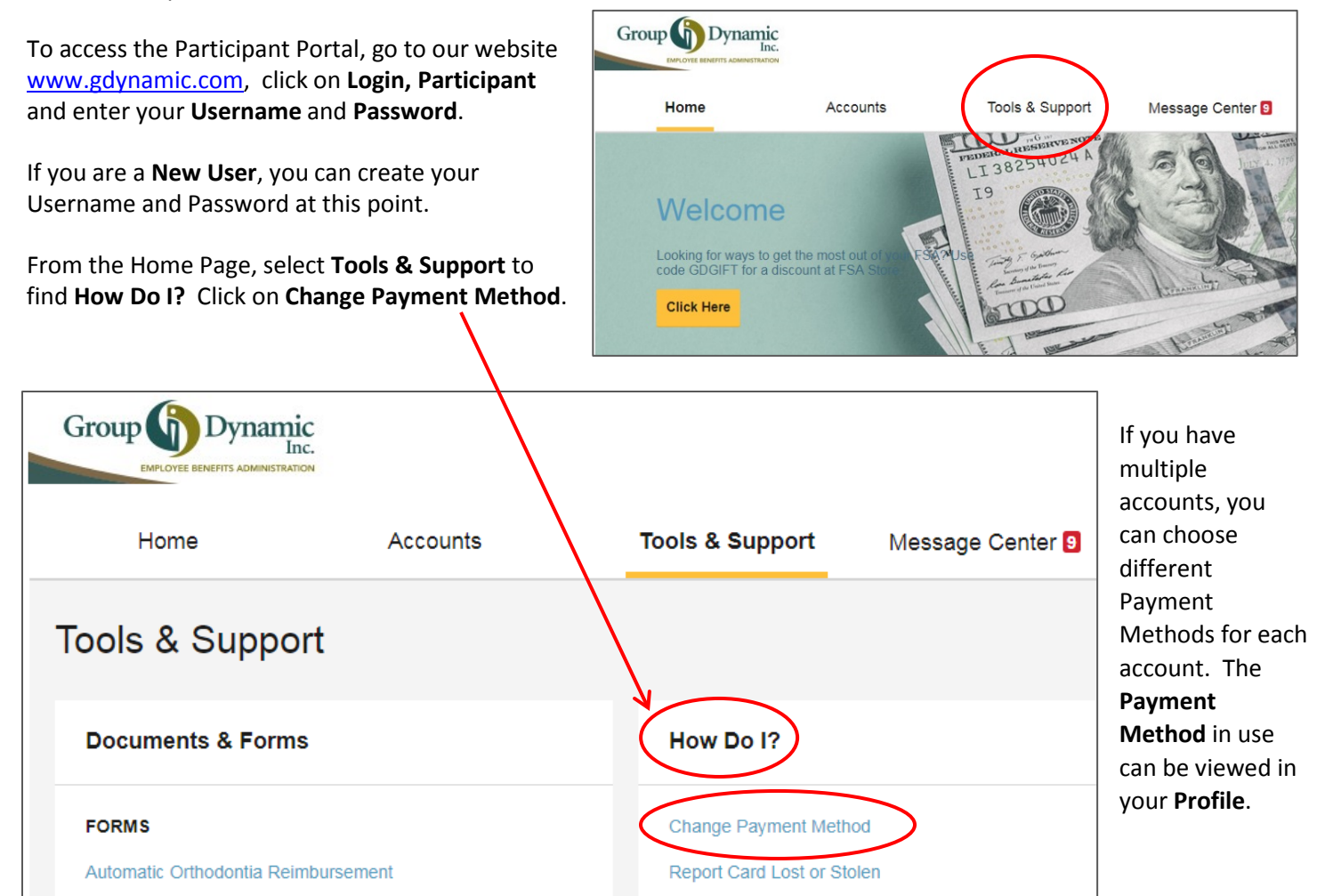

Click **Update**, the Portal will prompt you to complete and confirm the remaining information to add a bank account. You will also answer your security question to authenticate the account.

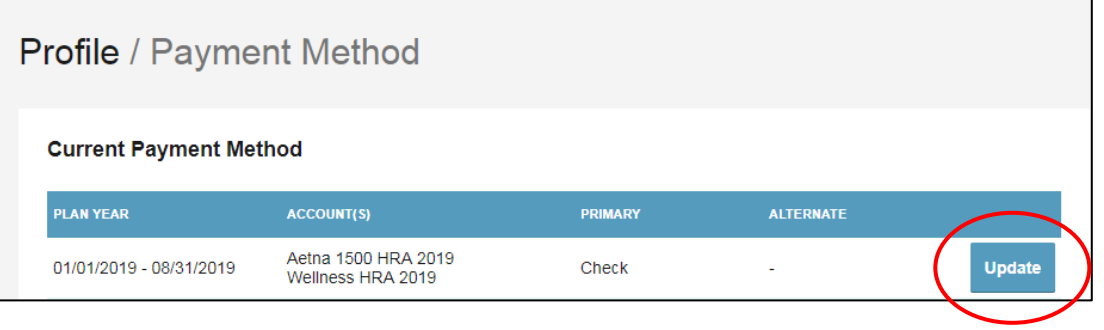

If you have questions about setting up Direct Deposit, or any other questions about your account, our Reimbursement Services Team can help. **Call 1-800-626-3539.**